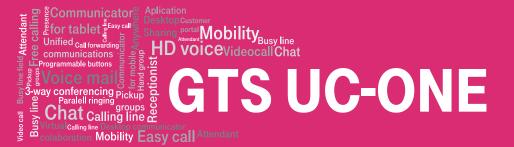

## Google Play

## **INSTALATION**

You can download the application at this link (or using the attached QR code): <u>https://play.google.com/store/apps/details?id=com.gts.android.bs&hl=en&gl=US</u>

The application can also be searched as "GTS UC-One" using google play application.

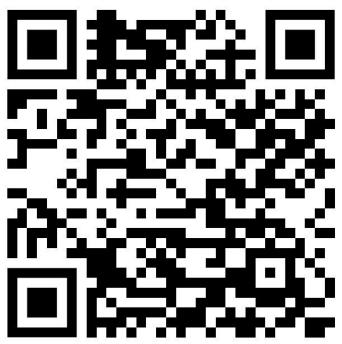